**AutoCAD Crack Patch With Serial Key For Windows**

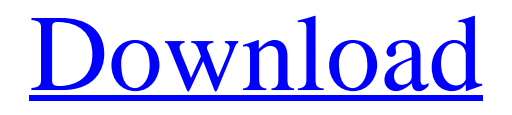

**AutoCAD Crack Serial Key [2022-Latest]**

History AutoCAD was originally released as Autodesk DWG (Digital Works Graphical), but it was renamed to AutoCAD in 1987. In 1994, AutoCAD LT (low-cost CAD software) and AutoCAD R14 (Revision 14) were introduced. In 1998, AutoCAD was released as a

Windows application. AutoCAD added a number of features in R13, which was followed by R12 and R11 in 2002 and 2009 respectively. AutoCAD 2010 was the first major revision of AutoCAD since 2007. In November 2015, Autodesk introduced AutoCAD LT 2018, which was developed in partnership with architectural studio Beyer

Blinder Belle and New York Citybased architectural firm Diller Scofidio + Renfro, that includes a number of new features and enhancements for both 2D and 3D design, including variable-height and variable-angle drafting. AutoCAD LT 2018 was also the first version of AutoCAD that was based on the linear algebraic or "vector"

programming language called "AutoLISP". AutoCAD LT 2018 features include: Variable Height and Variable Angle Drafting The ability to vary the heights of an object and the angle of the axis of an object when creating twodimensional drawings. This enables users to make 2D drawings in a lesscumbersome fashion, without having

to learn complex trigonometric equations. AutoNumerics Users have greater control over generating values and dimensions in a drawing. Users can choose from a variety of functions and symbols to generate values, such as feet, inches, metric, degrees and radians. Values can be automatically generated when users insert dimensions and text, without

manual calculation. 2D Simulation The ability to simulate 2D materials, such as walls, floors, and ceilings, based on the user's specification and AutoCAD's internal characteristics. AutoCAD can determine the density, modulus of elasticity, and shear strength of a material, and can simulate the thickness of a wall with the user's inputted parameters. 3D

Simulation The ability to simulate 3D materials, such as walls, floors, and ceilings, based on the user's specification and AutoCAD's internal characteristics. AutoCAD can determine the density, modulus of elasticity, and shear strength of a material, and can simulate

**AutoCAD Crack + License Key [32|64bit] [2022]**

AutoCAD LT, formerly called AutoCAD Classic, is an entry-level product for drawing and design that was released in 1994. It is compatible with AutoCAD Classic or AutoCAD 2000, and it is available for Mac OS, Windows, Linux and Unix. The AutoCAD LT program is limited to only a few

drawing, text and palette features. AutoCAD LT was discontinued on January 30, 2017, with AutoCAD 2000 as the last remaining product in the suite. Products See also List of 3D graphics software List of CAD file formats List of CAD file formats, 2D References External links Autodesk Official Autodesk CAD site Autodesk CAD

Community Autodesk's AutoCAD Gallery The CAD Resource Wiki Category:AutoCAD Category:Computer-aided design software Category:Computer-aided design software for Linux Category:Computer-aided design software for Windows Category:Computer-aided design software for MacOS

Category:Computer-aided design software for iOS

- Category:Computer-aided design software for Android
- Category:Computer-aided design software for web browsers
- Category:CAD file formats
- Category:CAD software for Linux

Category:Technical communication tools 185 Ga. App. 617 (1988) 365

S.E.2d 310 LOUIS v. THE STATE. 75127. Court of Appeals of Georgia. Decided April 8, 1988. \*620 M. Howard Seiler, for appellant. Lamar Alexander, Solicitor, for appellee. BENHAM, Judge. Appellant Louis was indicted on two counts of DUI. He was found guilty on one count and his motion for new trial was denied. He now appeals. 1. We find

that the evidence was sufficient to support the verdict. At the time of the collision, the victim was driving east on U. S. 41. The record shows that appellant was driving south on U. S. 41. The night was clear and dry. The \*618 collision occurred approximately 6:30 a. m. It was daylight and the road conditions were dry and clear. The two vehicles involved came to rest in a ditch approximately 20 to 30 feet from the point of impact. The police officer who arrived at the scene testified that the appellant smelled of alcohol, that his eyes a1d647c40b

Choose the right-click menu, and select Keygen. Select the trial version to activate the keygen. Go to the site Enter the serial number that appears in the start page. Download the keygen for Autocad 2017 Pro. Run the keygen. Activate it. Steps to download Autocad 2017 from

Autodesk website: Step 1) Visit the official Autodesk website Step 2) Click on the sign-up link for the subscription of Autodesk software Step 3) Login to your account and click on the Autodesk version Step 4) Choose Autocad 2017 and download the trial version from here. Step 5) After downloading, install it and activate. Step 6) Enter

the serial number on the start page of Autocad 2017 Step 7) Run the Autocad 2017 keygen Step 8) Activate it Q: What is the minimum version of openssl in Mountain Lion? I'm having issues installing a GIT repo on Mountain Lion, but I've had these issues on Mavericks. I've tried installing using homebrew and using the command line. I've found a

Mac OS X 10.9.2 openssl installs, but not 10.9.3 or 10.9.4. Is there a minimum version of openssl I need to install? If I need to install 10.9.2, what is the easiest way to install it? I'm not a mac user and don't know how to use xcode or find these tools. A: The command line installation method below does work. The following line will work fine for

most people. sudo /usr/local/bin/openssl version -a However, if you want to be sure your system is at the latest version, you can use the GUI method below (See Command Line install section for details). First, install Xcode. To do this, open up the Mac App Store and search for Xcode. When you find it, click the download link and

wait for the download to complete. Next, open Terminal and cd to your home directory (this is typically /Users/yourusername/), then type the following line: curl | bash This will

**What's New in the?**

## Add dimensionless dimensions to your drawing, then automatically

generate a 1:1 scaled drawing of the component. (video: 1:08 min.) Import 2D drawing files directly to your DWG and DXF files with the new Import toolbar. Organize your drawing files into folders to support enterprise-wide management of your projects. (video: 1:11 min.) Save time and money with the new import and export wizards that simplify

importing and exporting of both DWG and DXF file formats. Cut and paste: Create a graphics mask from any selection or group and apply that mask to other parts of your drawing. Simplify common editing tasks with new native tool options and shortcuts. Create any shape using the new Design menu or Quickly menu. (video: 1:09 min.)

Export to a wide variety of formats. Data Management: Create a new custom drawing based on an existing drawing. Easily create and edit dimensions, views, filters, and annotations. Choose from a variety of annotation types. Export any drawing's annotations to a drawing, including the annotations, their attached annotation elements, and

their annotations. Manage and organize your drawings with a new organizational chart. Keep your drawing files organized and easy to access. Simplify creating, editing, annotating, and publishing drawings with the new tools that integrate all the tasks of creating, editing, and annotating. New Sharing Options: Export to external images, PDF, a

DWF file, and Flash file. (video: 1:29 min.) Embed annotations in the DWF file. Publish to social media. Design The new Design panel makes designing your work easier. Easily search through design templates, style sheets, reference images, and more. With the new My Workspace tool, select which documents to apply your design

settings to. Make your drawings look professional with an easy-touse interface that saves you time and ensures your drawings look professional. Design and create new or edit existing drawing files and scales with new Design and Edit tools. Create enhanced layers, filters, and annotations. Check

**System Requirements For AutoCAD:**

\* Windows XP \* DirectX 9.0 \* All installed games Extras: \* Maximum resolution is 1650x1080 \* May not be compatible with other mods that use some of the same objects. Optional Extras: \* Alternate Radiant Cycle: \* Extra Slice: \* Bullet Trail: \* Emitter Shot: \* Improved

## Entangling Shot: \* Faster Call to Arms: \* Faster Healing: \* Faster Reload: \* One Shot